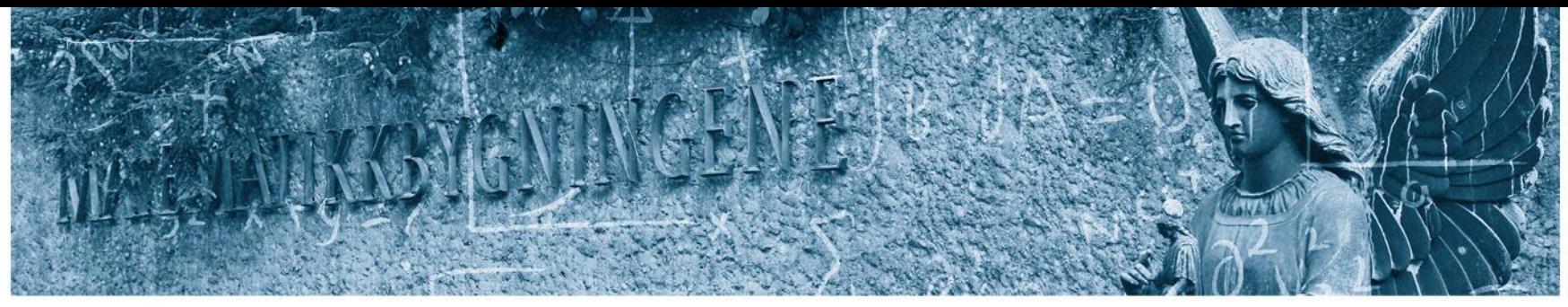

Det matematisk-naturvitenskapelige fakultet

### **STK-4051/9051 Computational Statistics Spring 2021 Markov Chain Monte Carlo, code examples**

Instructor: Odd Kolbjørnsen, [oddkol@math.uio.no](mailto:oddkol@math.uio.no)

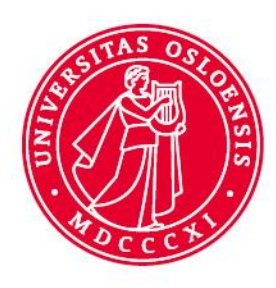

# **Summary of talk with reference group**

- Syllabus vs prior knowledge
	- «need to read alot outside the course»
	- Topics for background
		- Likelihood and maximization of such (1.3-1.4+)
		- Bayesian statistics (1.5 + note)
		- Markov Chain (1.7 + note)
		- Sufficient statistics [ in class]

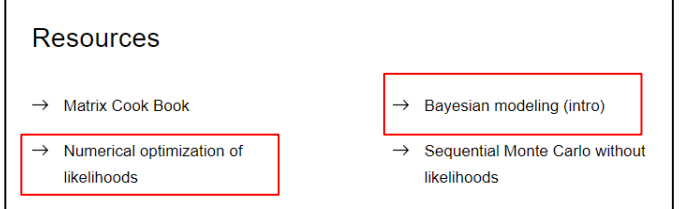

- Give heads up for what we need to prepare
- Level of difficulty / work load
	- Course is fast track covering much material
	- Use more than 1/3 of a week on the course

Det matematisk-naturvitenskapelige fakultet

## **Assignments**

- Weekly
	- Useful (in particular for compulsory)
	- Labor intensive
	- Much work / learn a lot
	- Walk through of theory fine
	- Show more code in exercise
- Compulsory
	- Write about delivery on web
	- Project is theoretical/academic e.g. Q4
	- Everything is not clear, the Q& A helps

Det matematisk-naturvitenskapelige fakultet

### **Lectures**

- Improvement of visual aids
	- Videos of algorithms online
	- Better visualization of concepts
	- Suggest You tube videos
- Go through code in examples
- Too much in class
	- Busy slides
	- Much to absorb
	- We need 15 minutes break
	- You often run over time. Use hard stop at 45min
- Questions
	- Repeat and answer it on record
	- Hard to formulate questions with limited time

Det matematisk-naturvitenskapelige fakultet

## **Adjustments**

- Visual aids
	- Feedback taken, I'll see what I can do
	- You tube videos if you suggest on padlet I can comment on relevance. (I put some out there)
- Code more visible in lecture
	- Go through code for McMC today
	- Go through code for SMC april 15th prior to guest lecture about computational statistics for covid-19
	- Keep this in mind for remaining lectures
- Questions, hope I still get some
- Duration of class 2x45+45

Det matematisk-naturvitenskapelige fakultet

## **How to work in STK 4051/9051**

- Before lecture
	- Read book / note
- After lecture
	- Read book / note [if you did not do it before]
	- go through R-code example
	- do exercises
- After exercise
- Signal Compute<br>
After exercises<br>
After exercises<br>  $-$  do exercises [if you did not do it before]<br>
wrt code, go through R-code provided,<br>
make sure that you understand<br>
Always possible wrt code, go through R-code provided, make sure that you understand
- Always possible
	- Send mail with questions to me
	- Talk to me use padlet

Det matematisk-naturvitenskapelige fakultet

# **Online study group**

- To be arranged
- Details to follow on web

Det matematisk-naturvitenskapelige fakultet

## **Exam 2021**

- Examination
	- See course webpage
- Home examination.
	- **Disclosure of exam assignment:** June 7 at 9:00 AM
	- **Submission deadline:** June 7 at 1:00 PM
- Examination system**:**
	- Inspera [see guides for digital exams](https://www.uio.no/english/studies/examinations/)
- Previous exams in course:
	- 2019 4 hour written
	- $-$  2020  $7(2)$  days home exam

## **Relation between formulas and code**

- In STK4051/9051 the link between the formulas and code is important
- Derivations of formulas are expected
- The quality of code is less important if the code works. [This is not a course in programming]
- The readability/clarity of the code is important to get credit for effort if the code fail [Then I can see what type of error you have done]

Det matematisk-naturvitenskapelige fakultet

## **Metropolis Hastings**

- Specific chains:
	- Random walk chain
	- Independent chain
	- Gibbs sampler
- Tricks to customize sampling
	- Augmentation
	- Block update
	- Reparametrize
	- Hybrid
	- Griddy-Gibbs
- Convergence of chain

Det matematisk-naturvitenskapelige fakultet

## **Markov chain**

 $P(y|x) = f(y|x)$ 

.<br>ب

- Important distributions
	- $f(x)$  target distribution (of current value x)
	- $P(y|x)$  distribution of next value y given current x
	- $f(x)P(y|x)$  joint distribution: lag one "scatter"
- Detailed balance:  $f(x)P(y|x) = f(y)P(x|y)$

$$
(x_1 \rightarrow x_2 \rightarrow \cdots \rightarrow (x_t \rightarrow x_{t+1} \rightarrow \cdots \rightarrow x_n)
$$

$$
f(x_t)f(x_{t+1}|x_t) = f(x_t|x_{t+1}) f(x_{t+1})
$$
\n
$$
f(x_t, x_{t+1}) = f(x_{t+1}, x_t)
$$
\n
$$
f(a, b) = f(b, a)
$$

Det matematisk-naturvitenskapelige fakultet

## **Metropolis-Hastings algorithm**

•  $P(y|x)$  defined through an algorithm: **1** Sample a candidate value  $X^*$  from a proposal distribution  $q(\cdot|\mathbf{x})$ . 2 Compute the Metropolis-Hastings ratio  $R(\mathbf{x}, \mathbf{X}^*) = \frac{f(\mathbf{X}^*)g(\mathbf{x}|\mathbf{X}^*)}{f(\mathbf{x})g(\mathbf{X}^*|\mathbf{x})}$  $(3)$  Put  $\mathbf{Y} = \begin{cases} \mathbf{X}^* & \text{with probability min}\{1, R(\mathbf{x}, \mathbf{X}^*)\} \\ \mathbf{x} & \text{otherwise} \end{cases}$ • For  $y \neq x$ :  $P(\mathbf{y}|\mathbf{x}) = g(\mathbf{y}|\mathbf{x}) \min \left\{ 1, \frac{f(\mathbf{y})g(\mathbf{x}|\mathbf{y})}{f(\mathbf{x})g(\mathbf{y}|\mathbf{x})} \right\}$ Proposal distribution **Acceptance probability** 

Det matematisk-naturvitenskapelige fakultet

# **Examples**

- Target ditribution
- Proposal distribution
- Acceptance rate (to be computed)

$$
f(\mathbf{x})
$$
 (given)  
\n
$$
g(\cdot|\mathbf{x})
$$
 (to be invented)  
\n
$$
\min \left\{ 1, \frac{f(\mathbf{y})g(\mathbf{x}|\mathbf{y})}{f(\mathbf{x})g(\mathbf{y}|\mathbf{x})} \right\}
$$

- Specific chains:
	- Independence ex:  $g(y|x) = \phi(y)$
	- Random walk ex:  $g(y|x) = \phi(y-x)$
	- Gibbs sampler ex:  $g(y|x) =$ 1  $\frac{1}{p} f(y_j | x_{-j}) \delta(y_{-j} = x_{-j})$ this really is  $g(y, j|x)$   $\overrightarrow{P}$  (changing index j)  $\overrightarrow{P}$

Det matematisk-naturvitenskapelige fakultet

## **Convergence?**

- Burn in
	- remove bias due to a bad start
- One or many chains?
	- at least two in «new territory»
- Acceptance rate
	- Independence sampler high
	- Random walk not too high
- Mixing
	- Effective number of samples
- Visual
	- sample path
	- cumsum diagnostics
	- Be aware of apparent convergence
- Diagnostics
	- Gelman-Rubin
- Practical
	- Monte Carlo variance less than 5% 15

Need a check of all model parameters! (and important functions)

 $\blacksquare$ 

Det matematisk-naturvitenskapelige fakultet

## **Effective sample size for MCMC**

For 
$$
\hat{\theta} = \frac{1}{L} \sum_{t=D+1}^{D+L} h(\mathbf{X}^{(t)})
$$
:  
\n
$$
Var[\hat{\theta}] = \frac{\sigma_h^2}{L} \left[ 1 + 2 \sum_{k=1}^{L-1} \frac{L-k}{L} \rho(k) \right] \stackrel{L \to \infty}{\to} \frac{\sigma_h^2}{L} [1 + 2 \sum_{k=1}^{\infty} \rho(k)]
$$

• If independent samples:

$$
\text{Var}[\hat{\theta}] = \frac{\sigma_h^2}{L}
$$

- Effective sample size:  $\frac{L}{1+2\sum_{k=1}^{\infty}\rho(k)}$
- Use empirical estimates  $\hat{\rho}(k)$
- Usual to truncate the summation when  $\hat{\rho}(k) < 0.1$ .

Det matematisk-naturvitenskapelige fakultet

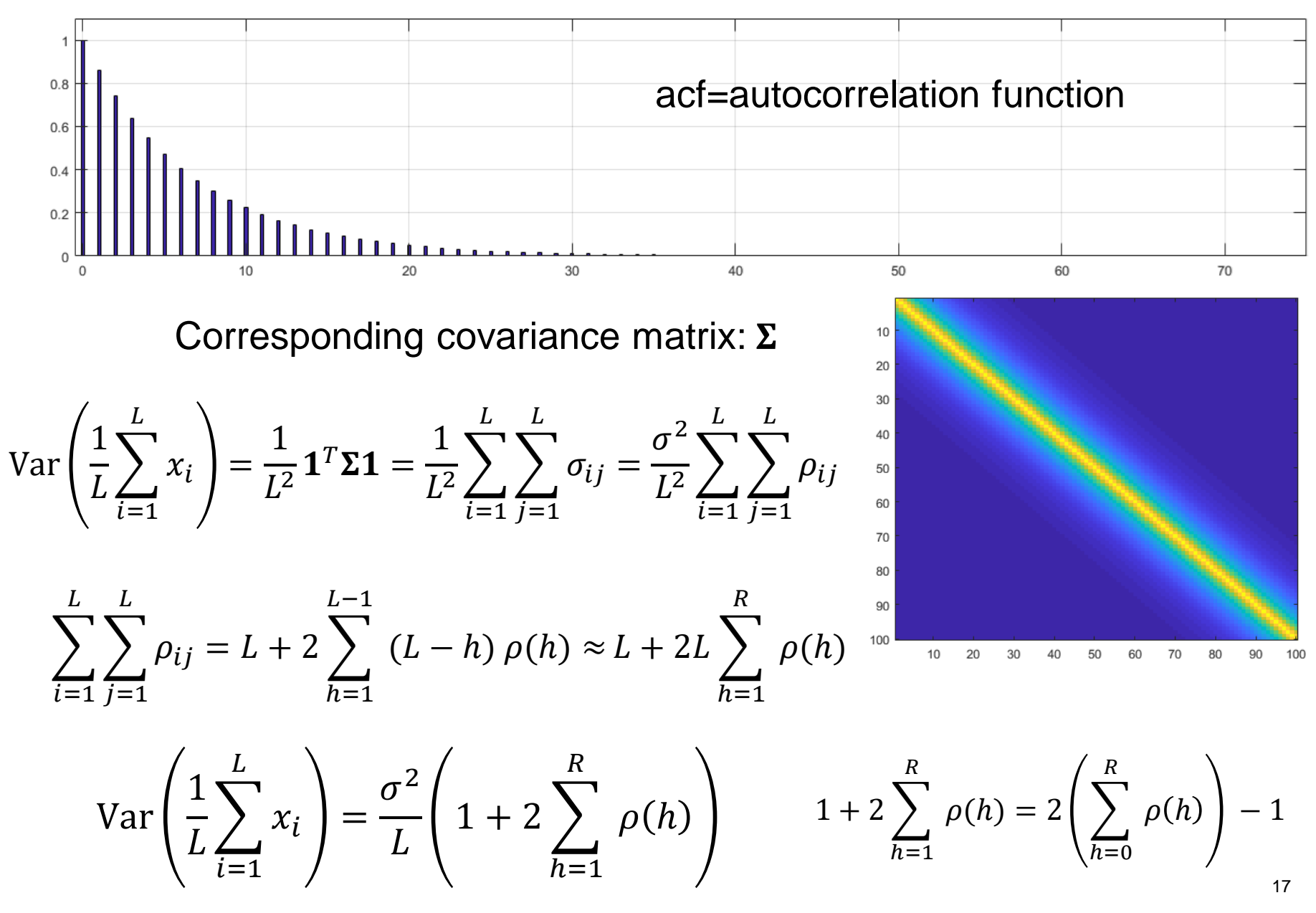

## **Gibbs sampler (2D)**

- 1. Initiate  $x^{(0)} = (x_1^{(0)}$ ,  $x_2^{\prime}$ (0)
- 2. sample
- I.  $f(x_1^{(t+1)} | x_2^{(t)})$ II.  $f(x_2^{(t+1)} | x_1^{(t+1)})$ 3. Goto 2

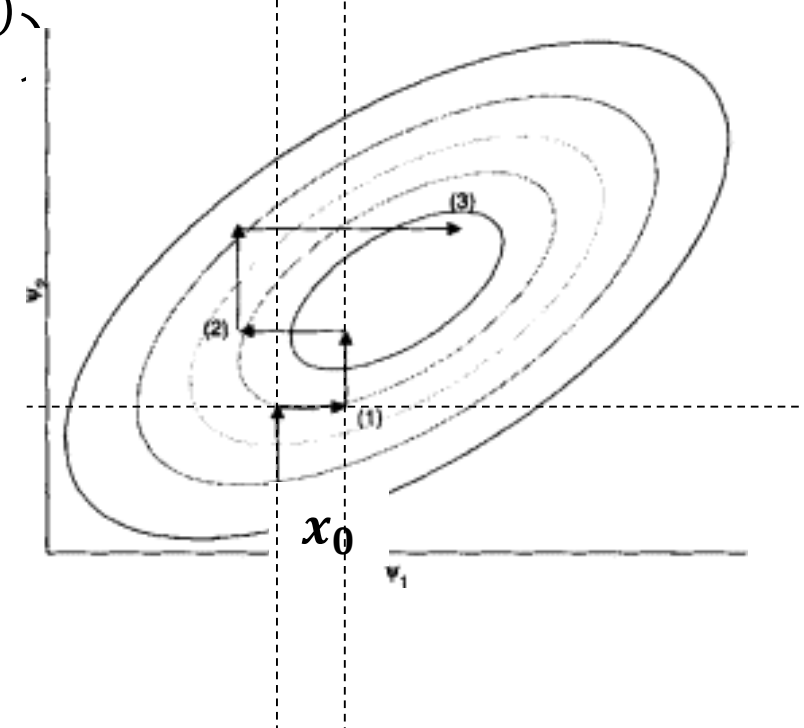

### **Gibbs sampler for the Bivariate normal distribution: (you will have this on exercise)**

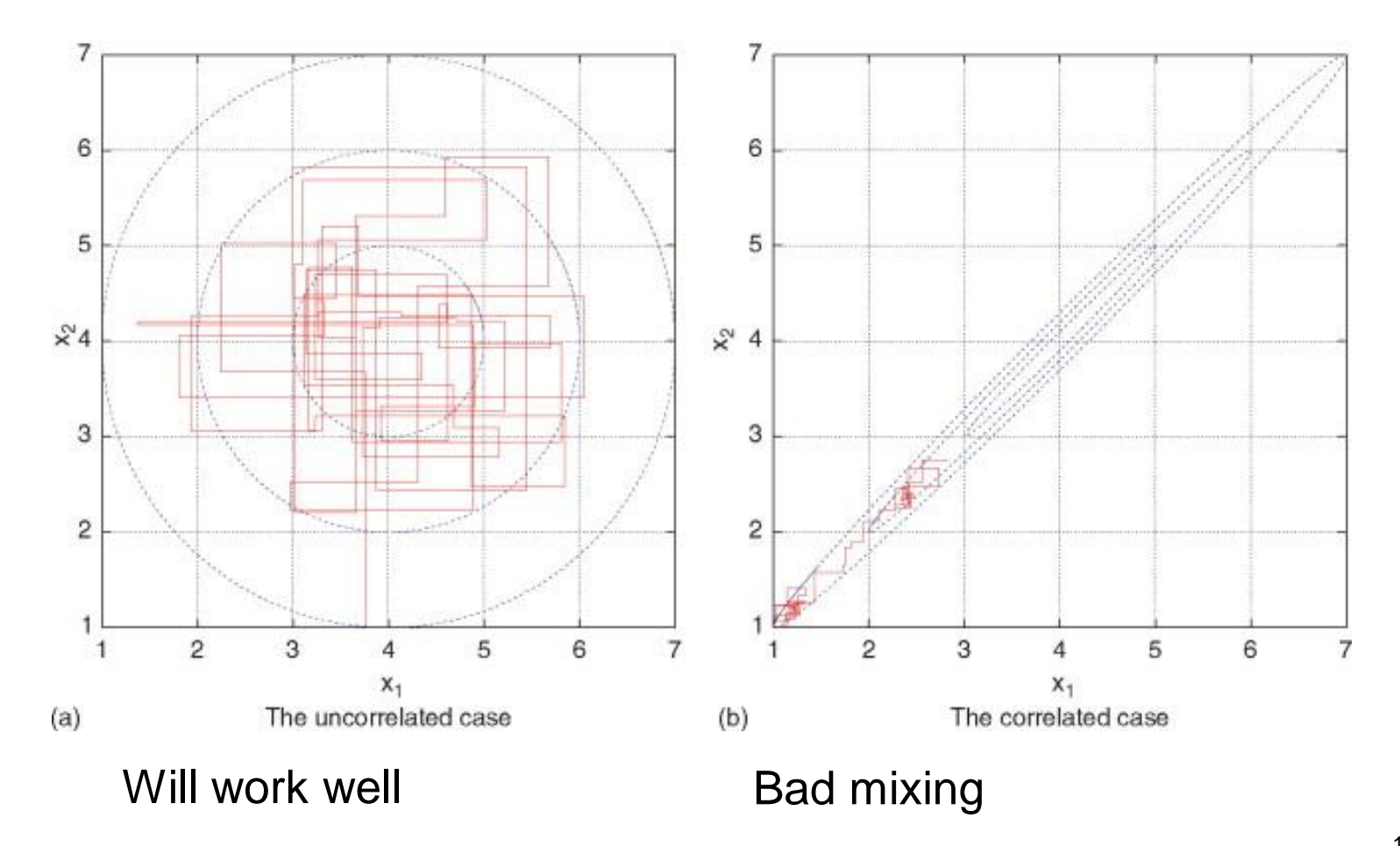

Det matematisk-naturvitenskapelige fakultet

## **Gibbs sampler**

1. Initate 
$$
x^{(0)} = (x_1^{(0)}, x_2^{(0)})
$$

2. sample

*I.* 
$$
f(x_1^{(t+1)}|x_2^{(t)})
$$
  
\n*II.*  $f(x_2^{(t+1)}|x_1^{(t+1)})$   
\n3. Goto 2

Main challenge:<br>Compute  $f(x_1^{(t+)}))$  $\frac{1}{x_2^{(t)}}$ ), …

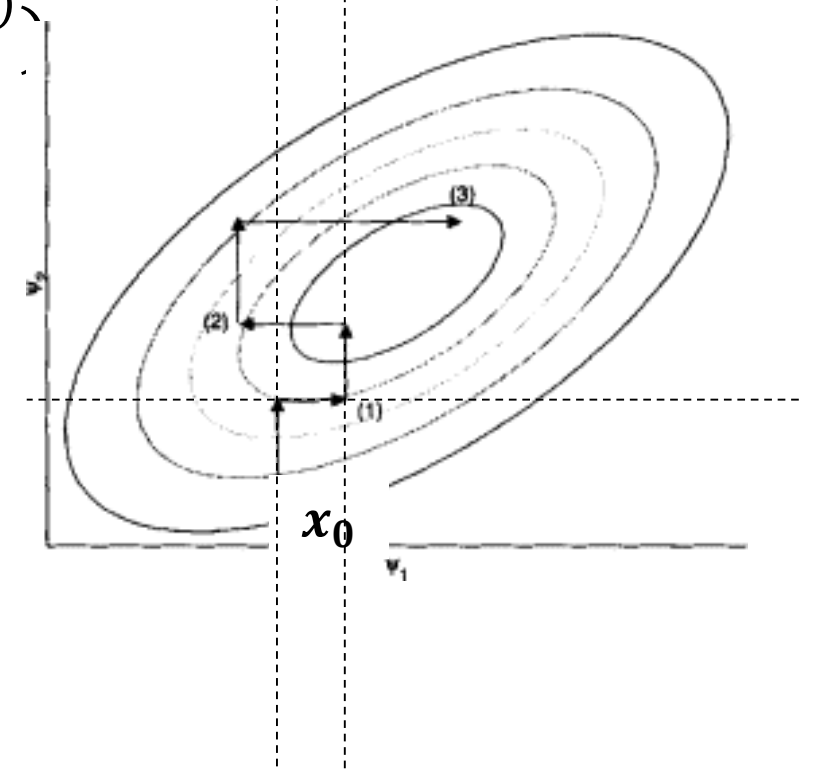

UiO: Matematisk institutt Det matematisk-naturvitenskapelige fakultet

## **Capture recapture**

• Estimate number of pups in a fur seal colony

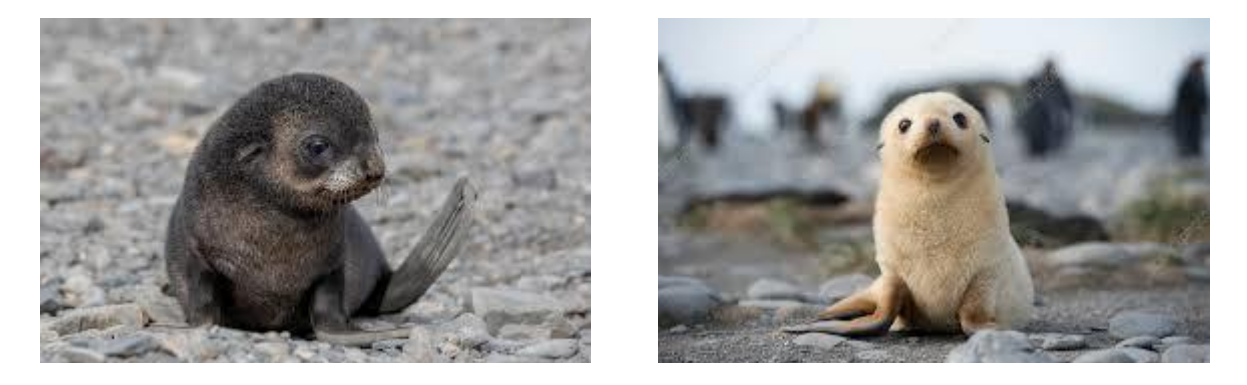

- $\bullet$  Aim: Estimate population size, N, of a species
- Procedure:
	- At time  $t_1$ : Catch  $c_1 = m_1$  individuals, each with probability  $\alpha_1$ . Mark and release
	- At time  $t_i$ ,  $i > 1$ : Catch  $c_i$  individuals, each with probability  $\alpha_i$ . Count number of newly caught individuals,  $m_i$ , mark the unmarked and release all

Det matematisk-naturvitenskapelige fakultet

• Likelihood:  $L(N, \alpha | \mathbf{c}, \mathbf{m}) \propto \left(\frac{N}{\sum_{k=1}^l m_k}\right) \prod_{i=1}^l \alpha_i^{c_i} (1 - \alpha_i)^{N - c_i}$ 

**O** Prior:

$$
f(N) \propto 1
$$
  

$$
f(\alpha_i | \theta_1, \theta_2) \sim \text{Beta}(\theta_1, \theta_2)
$$
  

$$
E(\alpha_i | \theta_1, \theta_2) = \frac{\theta_1}{\theta_1 + \theta_2}
$$

• Can derive 
$$
(r = \sum_{k=1}^{l} m_k)
$$
:

$$
N|\boldsymbol{\alpha}, \boldsymbol{c}, \boldsymbol{m} \sim r + \text{NegBinom}(r + 1, 1 - \prod_{i=1}^{l} (1 - \alpha_i))
$$

$$
\alpha_i|N, \alpha_{-i}, \boldsymbol{c}, \boldsymbol{m} \sim \text{Beta}(c_i + \theta_1, N - c_i + \theta_2)
$$

 $\bullet$  Example\_7\_6.R

UiO: Matematisk institutt Det matematisk-naturvitenskapelige fakultet

## **Capture-recapture - extended approach**

• Assume now a prior  $f(\theta_1, \theta_2) \propto \exp\{- (\theta_1 + \theta_2)/1000\}$ 

• Conditional distributions:

$$
N|\cdot \sim r + \text{NegBinom}(r + 1, 1 - \prod_{i=1}^{I} (1 - \alpha_i))
$$
\n
$$
\alpha_i |\cdot \sim \text{Beta}(c_i + \theta_1, N - c_i + \theta_2)
$$
\n
$$
(\theta_1, \theta_2)|\cdot \sim k \left[ \frac{\Gamma(\theta_1 + \theta_2)}{\Gamma(\theta_1)\Gamma(\theta_2)} \right]' \prod_{i=1}^{I} \alpha_i^{\theta_1} (1 - \alpha_i)^{\theta_2} \exp \left\{ -\frac{\theta_1 + \theta_2}{1000} \right\}
$$
\n• Example  $-7 - 7 \cdot R$  Sample using M.H

= Hybrid Gibbs sampler

Det matematisk-naturvitenskapelige fakultet

## Variable augmentation, mixture distribution

• Mixture distribution

$$
Y \sim f(y) = \delta \phi(y, \mu_0, 0.5) + (1 - \delta) \phi(y, \mu_1, 0.5), \quad \mu_0 = 7, \mu_1 = 10
$$

- Prior  $\delta \sim$  Uniform [0, 1]
- Aim: Simulate  $\delta \sim p(\delta | y_1, ..., y_n)$

$$
p(\delta|y_1,...,y_n) \propto \prod_{i=1}^n [\delta\phi(y_i,7,0.5) + (1-\delta)\phi(y_i,10,0.5)]
$$

Difficult to simulate from directly

• Note, can write model for Y by

$$
Pr(Z = z) = \delta^{1-z} (1 - \delta)^{z}, \qquad z = 0, 1
$$
  
\n
$$
Y|Z = z \sim \phi(y, \mu_z, 0.5), \qquad \mu_0 = 7, \mu_1 = 10
$$

$$
p(\delta | y_1, ..., y_n, z_1, ..., z_n)
$$
  $\propto$ Beta( $\delta, n - \sum_{i=1}^n z_i + 1, \sum_{i=1}^n z_i + 1$ )

$$
\Pr(Z_i = z_i | \delta, y_i) \propto \delta^{1-z_i} (1 - \delta)^{z_i} \phi(y_i, \mu_{z_i}, 0.5) \propto \begin{cases} \frac{\delta \phi(y_i, \mu_0, 0.5)}{\delta \phi(y_i, \mu_0, 0.5) + (1 - \delta) \phi(y_i, \mu_1, 0.5)} & z_i = 0 \\ \frac{(1 - \delta) \phi(y_i, \mu_1, 0.5)}{\delta \phi(y_i, \mu_0, 0.5) + (1 - \delta) \phi(y_i, \mu_1, 0.5)} & z_i = 1 \end{cases}
$$

Det matematisk-naturvitenskapelige fakultet

## **Example mixture distribution cont...**

- Aim: Simulate  $\delta \sim p(\delta | y_1, ..., y_n)$
- Approach: Simulate from  $p(\delta, \mathbf{Z}|y_1, ..., y_n)$
- Gibbs sampling
	- initialize  $\delta^{(0)}$ , set  $t=0$
	- 2 Simulate  $\mathbf{Z}^{(t+1)} \sim p(\mathbf{z}|\delta^{(t)}, \mathbf{y})$
	- **3** Simulate  $\delta^{(t+1)} \sim p(\delta | \mathbf{z}^{(t+1)}, \mathbf{y})$
	- $\bullet$  Increment t and go to step 2.

$$
p(\delta | y_1, ..., y_n, z_1, ..., z_n)
$$
  $\propto$ Beta( $\delta, n - \sum_{i=1}^n z_i + 1, \sum_{i=1}^n z_i + 1$ )

$$
\Pr(Z_i = z_i | \delta, y_i) \propto \delta^{1-z_i} (1-\delta)^{z_i} \phi(y_i, \mu_{z_i}, 0.5) \propto \begin{cases} \frac{\delta \phi(y_i, \mu_0, 0.5)}{\delta \phi(y_i, \mu_0, 0.5) + (1-\delta) \phi(y_i, \mu_1, 0.5)} & z_i = 0 \\ \frac{(1-\delta) \phi(y_i, \mu_1, 0.5)}{\delta \phi(y_i, \mu_0, 0.5) + (1-\delta) \phi(y_i, \mu_1, 0.5)} & z_i = 1 \end{cases}
$$

Det matematisk-naturvitenskapelige fakultet

## **Marov Chain for McMC need to be**

- **Irreducible** Visit any state in a finite number of steps
- Aperiodic Not looping into a cycle
- Recurrent You will always return
- Satisfy the fixpoint equation  $f(\mathbf{y}) = \int_{\mathbf{x}} f(\mathbf{x}) P(\mathbf{y}|\mathbf{x}) d\mathbf{x}$ 
	- Sufficient: Detailed balance  $f(x)P(y|x) = f(y)P(x|y)$

UiO: Matematisk institutt Det matematisk-naturvitenskapelige fakultet

## **Error in independence sampler**

Example 1: Independence sampler:

- Target:  $f(x) = \phi(x; 0,1^2)$  (standard normal)
- Proposal:  $g(x) = 0.5$  for  $-1 < x \le 1$  (uniform)

2 ;0,1 • Result: () = for − 1 < ≤ 1 (truncated) Φ 1 −Φ(−1) 

• Your proposal does not allow you to visit outside the interval:  $-1 < x \le 1$  irreducible fail

 $\mathcal{D}$ 

Det matematisk-naturvitenskapelige fakultet

## **Gibbs sampler can fail to be irreducible**

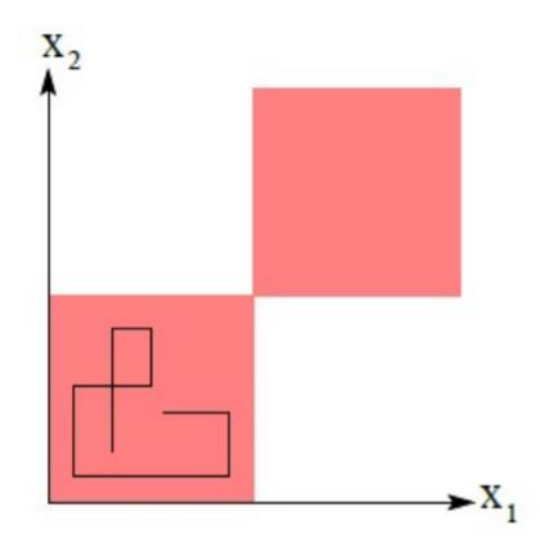

Figure 27.5 (Taken from Barber's Bayesian Reasoning and Machine Learning): A two dimensional distribution for which Gibbs sampling fails. The distribution has mass only in the shaded quadrants. Gibbs sampling proceeds from the  $l^{th}$  sample state  $(x_1^l, x_2^l)$  and then sampling from  $p(x_2|x_1^l)$ , which we write  $(x_1^{l+1}, x_2^{l+1})$ <br>where  $x_1^{l+1} = x_1^l$ . One then continues with a sample from  $p(x_1|x_2 = x_2^{l+1})$ , etc. If we star quadrant and proceed this way, the upper right region is never explored.

### MCMC and Bayesian Modeling(2017), Martin Haugh Columbia University (under resources on course page)

## **When does a MCMC fail periodicity?**

- Rare in continious chains, avoided by construction
- PRNG with a short period might give you a similar type of failure. Use Mersenne Twister

Det matematisk-naturvitenskapelige fakultet

## **Example recurrent fail : improper prior**

• 
$$
f(x) \propto 1
$$
,  $x = (x_1, x_2, x_3) \in R^3$ 

- Random walk
- $p(x^*|x) = \phi(x_1^*; x_1, 1) \cdot \phi(x_2^*; x_2, 1) \cdot \phi(x_3^*; x_3, 1)$
- Irreducible? (possible to reach any point with a finite number of steps)
	- Yes, there is a positive probability for any set of non-zero measure in one step.
- Aperiodic?
	- Yes, any non zero set can be reached at any time
- Detailed balance?
	- Yes we have  $p(x^*|x)f(x)=p(x|x^*)f(x^*)$
- So what could go wrong??
	- The chain is not recurrent

Det matematisk-naturvitenskapelige fakultet

## **Example random walk in**  $R^3$

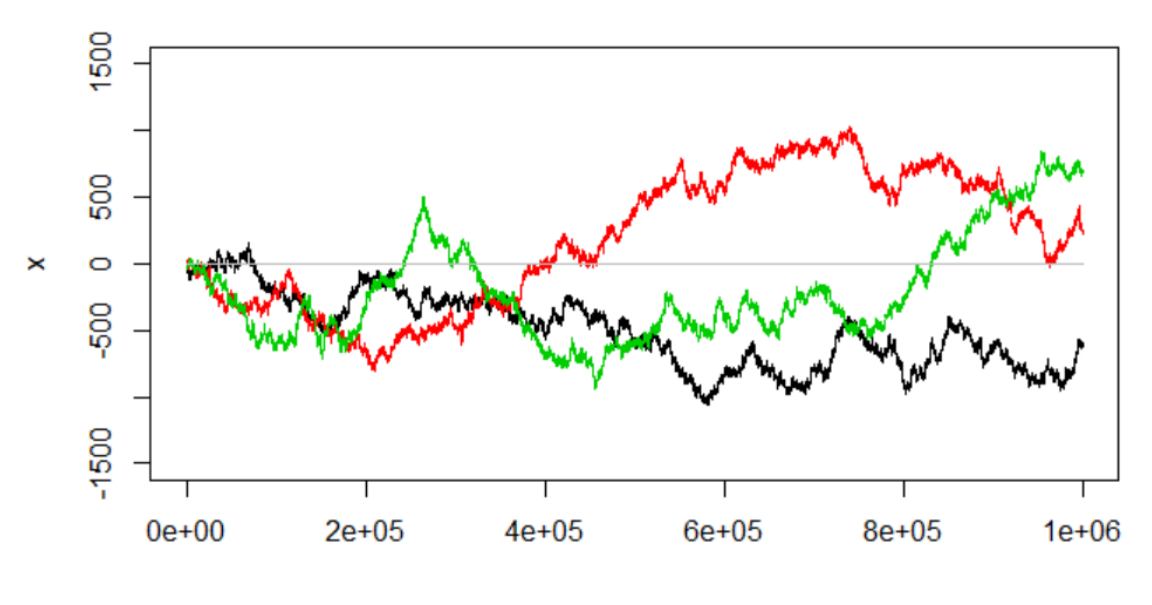

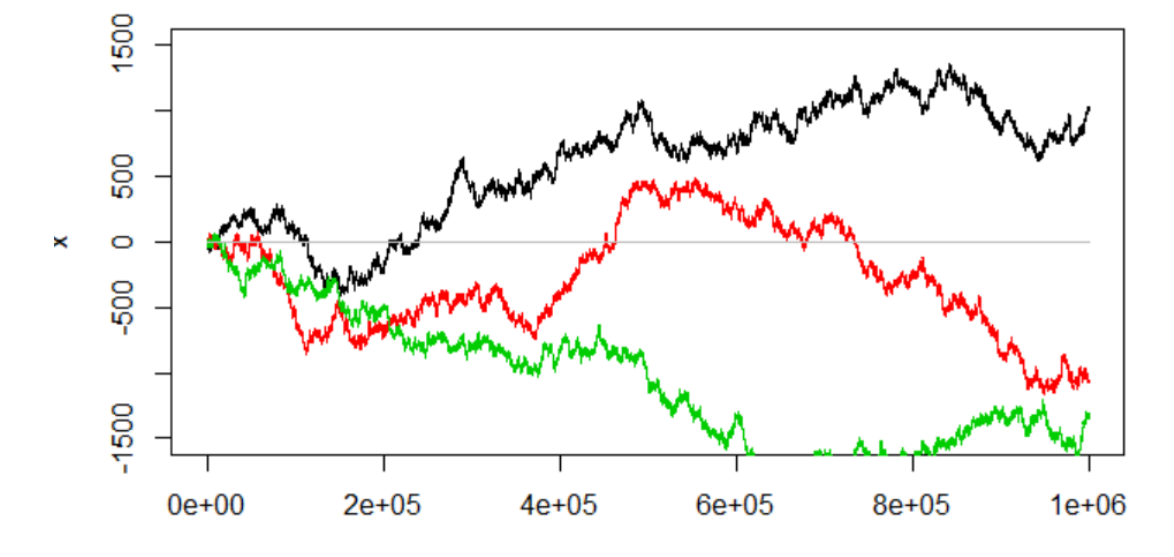

If you get sample paths like these, you might have a recurrence issue

Perhaps your target distribution is not a proper distribution [not easy to tell upfront]

If you safe guard yourself against zero density regions by setting a minimum density value. [you get into trouble]

## **Reccurent fail**

- Since we often work with log density a probability of zero causes problems. A quick fix could be to allow the probability to be slightly positive everywhere. **This is not a good solution**
	- $-$  Having a small probability for everything gives problems  $\odot$ => Mc fail to be recurrent

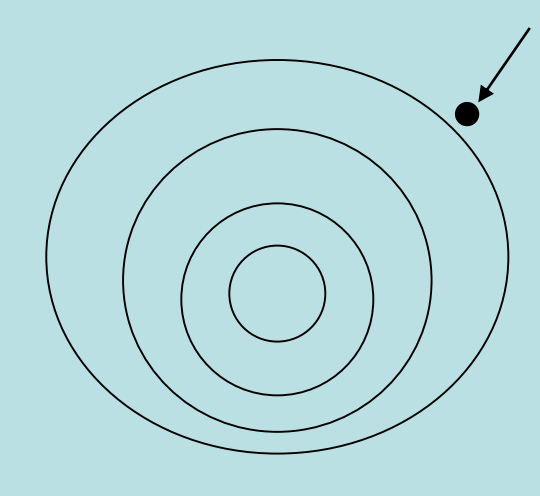

If you get out here and dimension is larger than 2 chances are that you will never return to «central part»

## **Example where we it is easy to overlook detailed balance (and it matters)**

- Target:  $f(x) = 0.5$  for  $-1 < x \le 1$  (uniform)
- Proposal:  $g(x^*|x) = \phi(x^*; x, \sigma(x))^2$  $\sigma(x) = \max(1 - |x|, 0.1)$

Want to avoid many proposals outside the interval

• MH-Ratio:

$$
R(x^*|x) = \frac{f(x^*)\phi(x; x^*, \sigma(x^*)^2)}{f(x)\phi(x^*; x, \sigma(x)^2)}
$$

Classic mistake - forget:

$$
\frac{\phi(x;x^*,\sigma(x^*)^2)}{\phi(x^*;x,\sigma(x)^2)}
$$

Det matematisk-naturvitenskapelige fakultet

### **Results with and without error:**

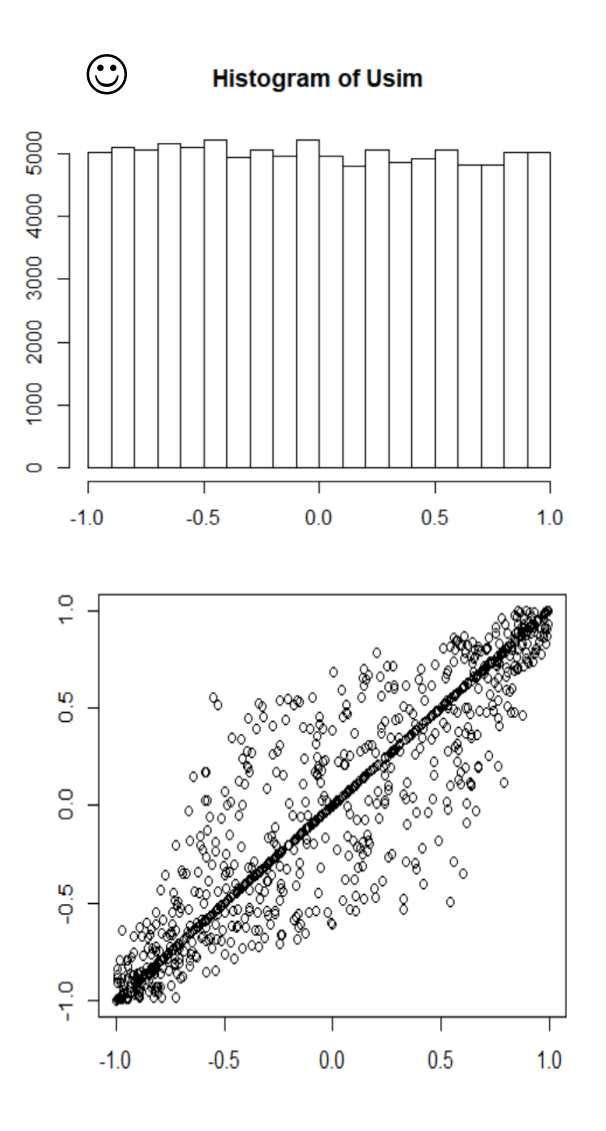

**Histogram of Usim** 

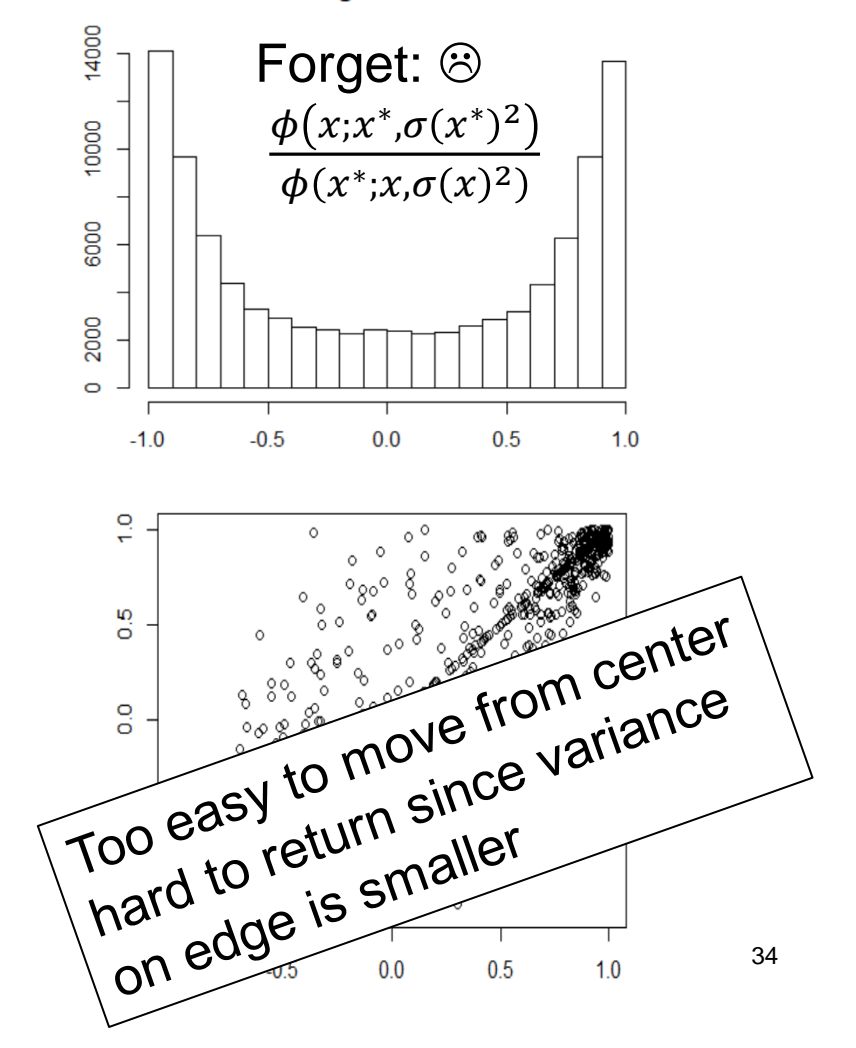